## Politechnika Krakowska im. Tadeusza Kościuszki

# KARTA PRZEDMIOTU

obowiązuje studentów rozpoczynających studia w roku akademickim 2016/2017

Wydział Inżynierii Lądowej

Kierunek studiów: Budownictwo **Profil: Ogólnoakademicki** 

Forma sudiów: stacjonarne 
Kod kierunku: BUD

Stopień studiów: I

Specjalności: Bez specjalności - studia w języku angielskim

## 1 Informacje o przedmiocie

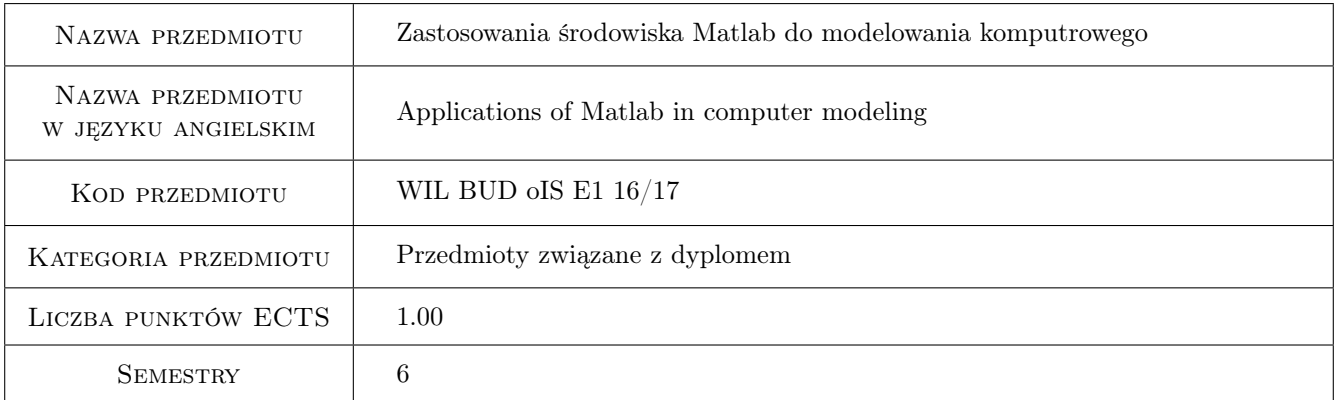

## 2 Rodzaj zajęć, liczba godzin w planie studiów

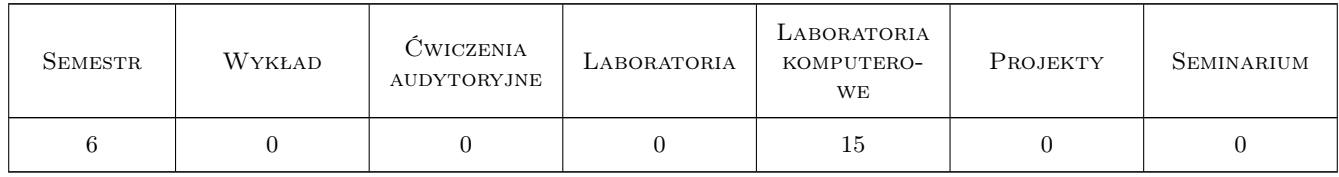

## 3 Cele przedmiotu

Cel 1 To provide students with aa advanced knowledge of Matlab possibilities for engineering calculations

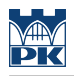

## 4 Wymagania wstępne w zakresie wiedzy, umiejętności i innych **KOMPETENCJI**

1 The basics of Matlab

### 5 Efekty kształcenia

- EK1 Wiedza Student will know the selected possibilities of Matlab
- EK2 Umiejętności Student will be able to perform symbolic operations
- EK3 Umiejętności Student will be able to use grphical routines for presentation of his own data
- EK4 Umiejętności Student will be able to use Matlab tools to analyse elliptic differential equations in 2D and optimization problems

### 6 Treści programowe

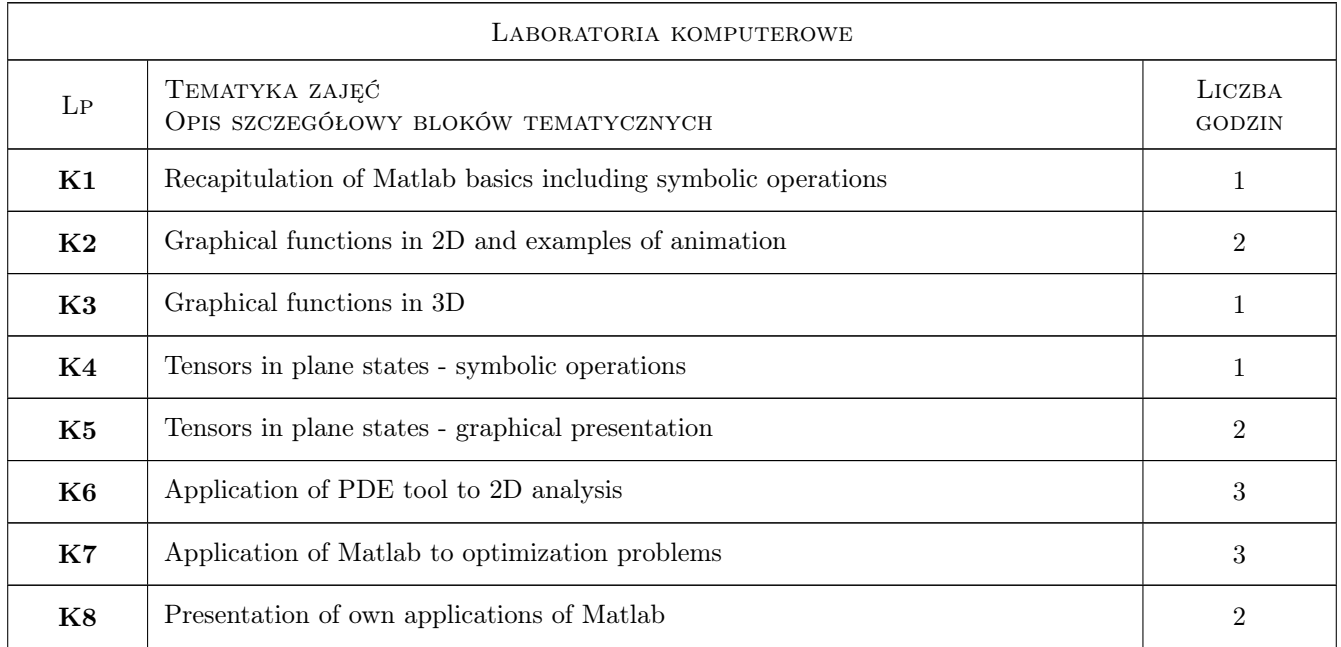

## 7 Narzędzia dydaktyczne

- N1 Ćwiczenia laboratoryjne
- N2 Prezentacje multimedialne
- N3 Praca w grupach

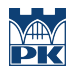

## 8 Obciążenie pracą studenta

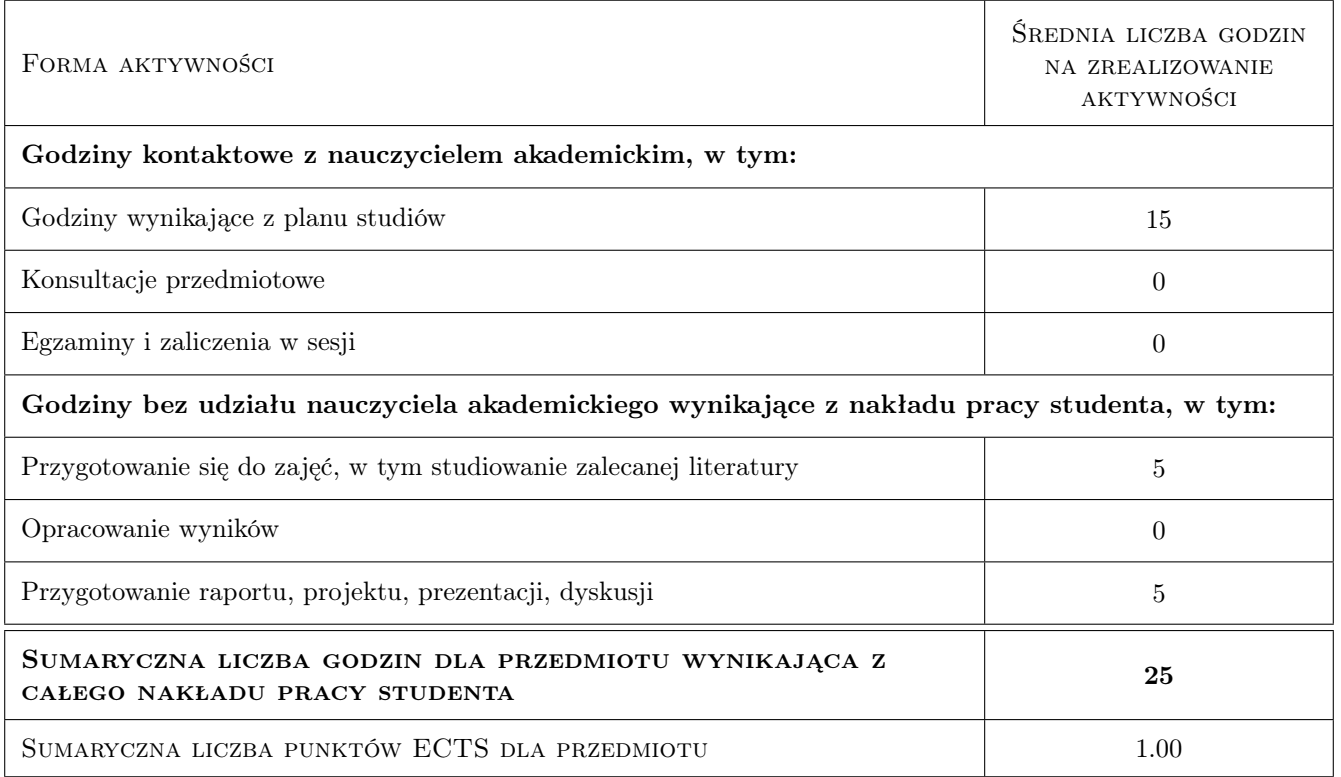

## 9 Sposoby oceny

#### Ocena formująca

- F1 Projekt indywidualny
- F2 Ćwiczenie praktyczne

#### Ocena podsumowująca

P1 Średnia ważona ocen formujących

#### Kryteria oceny

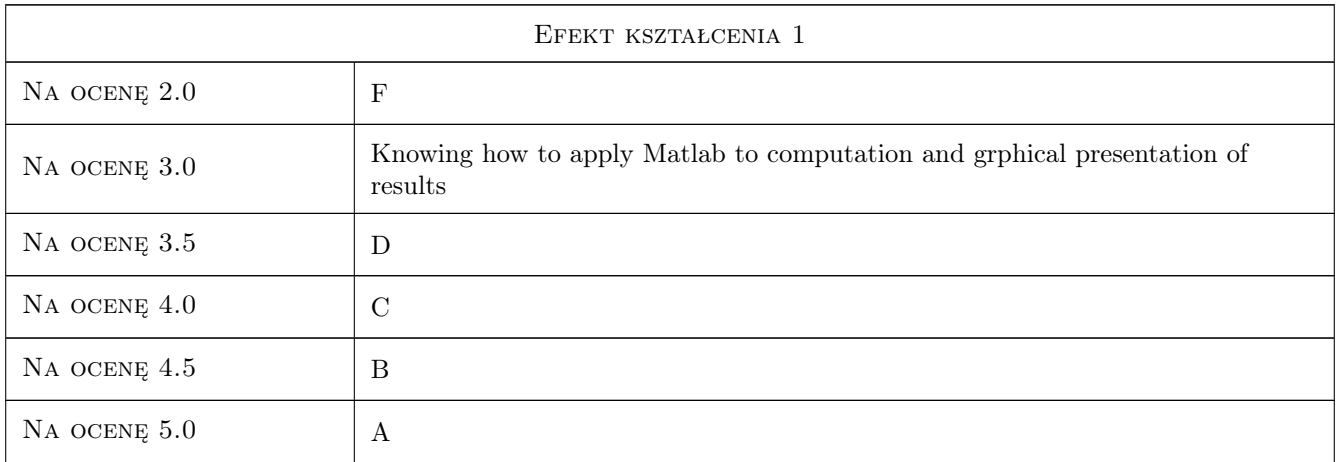

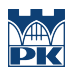

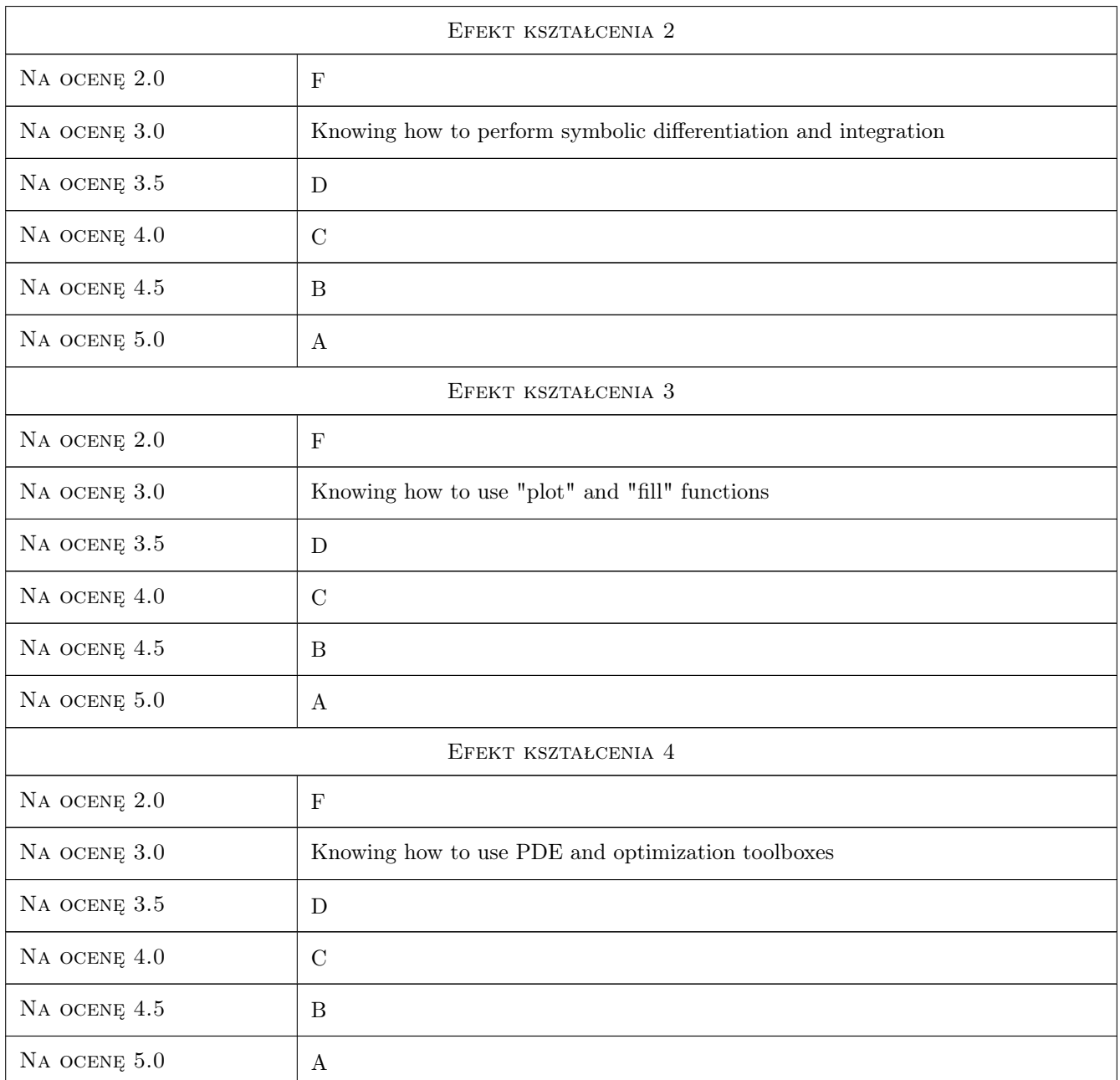

## 10 Macierz realizacji przedmiotu

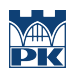

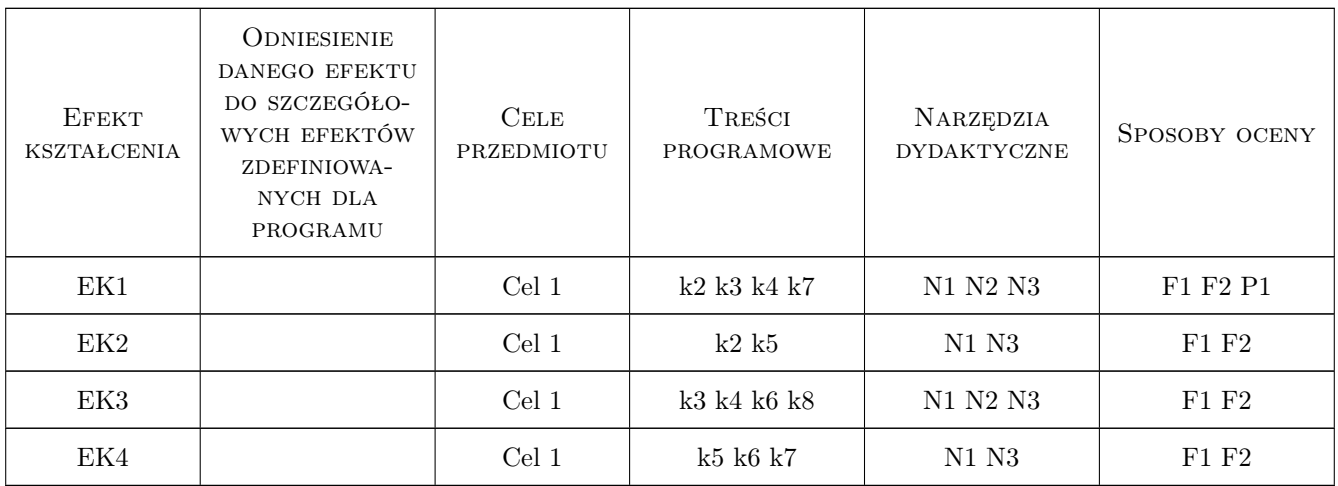

## 11 Wykaz literatury

#### Literatura podstawowa

- [1 ] B. R. Hunt, R. L. Lipsman, J. M. Rosenberg A Guide to MATLAB: For Beginners and Experienced Usersdnik użytkownika. Wyd. III, Cambridge, 2001, Cambridge University Press
- [2 ] Quarteroni A., Saleri F., Gervasio P. Scientific Computing with MATLAB and Octave, Italy, 2010, Springer

## 12 Informacje o nauczycielach akademickich

#### Osoba odpowiedzialna za kartę

prof. dr hab. inż. Witold Cecot (kontakt: witold.cecot@pk.edu.pl)

#### Osoby prowadzące przedmiot

1 dr inż. Marta Oleksy (kontakt: )

## 13 Zatwierdzenie karty przedmiotu do realizacji

(miejscowość, data) (odpowiedzialny za przedmiot) (dziekan)

. . . . . . . . . . . . . . . . . . . . . . . . . . . . . . . . . . . . . . . . . . . . . . . .

PRZYJMUJĘ DO REALIZACJI (data i podpisy osób prowadzących przedmiot)